Документ подпи**[>Ирд•иро́терство**й **науки** и высшего образования Российской Федерации информация о владелись государственное бюджетное образовательное учреждение высшего или совразовательное учреждение высшего соверальное использовательное учреждение высшего соверальное использовательное учреждение высшег ало: накреже Екваниколасын<br><sub>Долж</sub>образования «Ростовский государственный <mark>экономический университет (РИНХ)</mark>» ФИО: Макаренко Елена Николаевна Дата подписания: 05.10.2023 15:36:20 Уникальный программный ключ: c098bc0c1041cb2a4cf926cf171d6715d99a6ae00adc8e27b55cbe1e2dbd7c78

2020 г.

### Рабочая программа дисциплины ИКТ в бизнесе

по профессионально-образовательной программе направление 38.03.05 "Бизнесинформатика" профиль 38.03.05.01 "Информационно-аналитические системы"

> года <br/>  $\blacksquare$  <br/>  $\blacksquare$  <br/>  $\blacksquare$  <br/>  $\blacksquare$  <br/>  $\blacksquare$  <br/> $\blacksquare$  <br/> $\blacksquare$  <br/> $\blacksquare$  <br/> $\blacksquare$  <br/> $\blacksquare$  <br/> $\blacksquare$ Для набора 2020 года

Квалификация Бакалавр

### КАФЕДРА Информационные технологии и защита информации КАФЕДРА Информа<br>Распределение часов ди

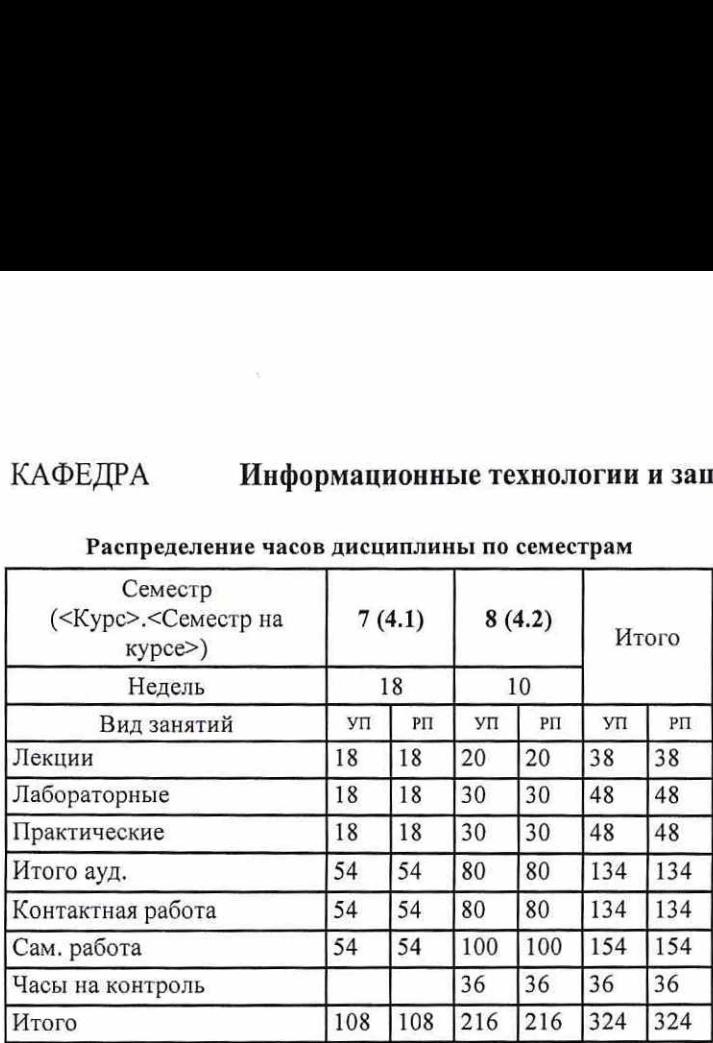

### Распределение часов дисциплины по семестрам

### ОСНОВАНИЕ

Учебный план утвержден учёным советом вуза от 25.02.2020 протокбл № 8.

Программу составил(и): к.п.н., доцент, Черкезов С.Е. Зав. кафедрой: к.э.н., доцент Ефимова Е.В. Методическим советом направления: д.э.н., профессор, Тищенко Е.Н.

# 1. ЦЕЛИ ОСВОЕНИ 1. ЦЕЛИ ОСВОЕНИЯ ДИСЦИПЛИНЫ

1.1 Обучение студентов эффективному использованию современных компьютерных и телекоммуникационных средств и 1. ЦЕЛИ ОСВОЕНИ<br>1.1 Обучение студентов эффективному использованию соврасного страния прикладных задач профессиона 1. ЦЕЛИ ОСВОЕНИ<br>1.1 Обучение студентов эффективному использованию соврасного технологий для решения прикладных задач профессиона технологий для решения прикладных задач профессиональной деятельности. 1. ЦЕЛИ ОСВОЕНИ<br>1.1 Обучение студентов эффективному использованию соврательностий для решения прикладных задач профессиона<br>2. ТРЕБОВАНИЯ К РЕЗУЛЬТАТ

### 2. ТРЕБОВАНИЯ К РЕЗУЛЬТАТАМ ОСВОЕНИЯ ДИСЦИПЛИНЫ

ПК-3:выбор рациональных информационных систем и информационно-коммуникативных технологий решения для 1. ЦЕЛИ ОСВОЕНИ<br>
1.1 Обучение студентов эффективному использованию совр<br>
технологий для решения прикладных задач профессиона<br>
2. ТРЕБОВАНИЯ К РЕЗУЛЬТАТА<br>
ПК-3:выбор рациональных информационных систем и инфор<br>
управления б управления бизнесом 1. ЦЕЛИ ОСВОЕНИ<br>
1.1 Обучение студентов эффективному использованию совр<br>
технологий для решения прикладных задач профессиона<br>
2. ТРЕБОВАНИЯ К РЕЗУЛЬТАТ.<br>
ПК-3:выбор рациональных информационных систем и информиравления биз

ПК-4: проведение анализа инноваций в экономике, управлении и информационно-коммуникативных технологиях

ПК-8:организация взаимодействия с клиентами и партнерами в процессе решения задач управления жизненным циклом 1. ЦЕЛИ ОСВОЕНИ<br>
1.1 Обучение студентов эффективному использованию совр<br>
технологий для решения прикладных задач профессиона<br>
2. ТРЕБОВАНИЯ К РЕЗУЛЬТАТА<br>
ПК-3:выбор рациональных информационных систем и информ<br>
управления  $1.~\underline{\rm IPEJW\ OCBOEHV}$ <br>
1.1|Обучение студентов эффективному использованию совр<br>
технологий для решения прикладных задач профессиона<br>
2. ТРЕБОВАНИЯ К РЕЗУЛЬТАТА<br>
ПК-3:выбор рациональных информационных систем и информуравлен ИТ-инфраструктуры предприятия 1. ЦЕЛИ ОСВОЕНИ<br>
1.1 |Обучение студентов эффективному использованию совр<br>
| технологий для решения прикладных задач профессиона<br>
2. ТРЕБОВАНИЯ К РЕЗУЛЬТАТА<br>
ПК-3:выбор рациональных информационных систем и информировальны 1. ЦЕЛИ ОСВОЕНИ<br>
1.1 |Обучение студентов эффективному использованию совр<br>
|технологий для решения прикладных задач профессиона<br>
2. ТРЕБОВАНИЯ К РЕЗУЛЬТАТА<br>
ПК-3:выбор рациональных информационных систем и информировальных 1. ЦЕЛИ ОСВОЕНИ<br>
1.1 | Обучение студентов эффективному использованию соврасного раскнологий для решения прикладных задач профессиона<br>
2. ТРЕБОВАНИЯ К РЕЗУЛЬТАТ/<br>
ПК-3:выбор рациональных информационных систем и информирав 1. ЦЕЛИ ОСВОЕНИ<br>
1.1 | Обучение студентов эффективному использованию соврасного расиологий для решения прикладных задач профессиона<br>
2. ТРЕБОВАНИЯ К РЕЗУЛЬТАТА<br>
11 | ПК-3: выбор рациональных информационных систем и инфор 1. ЦЕЛИ ОСВОЕНИ<br>
1.1 | Обучение студентов эффективному использованию совр<br>
— технологий для решения прикладных задач профессиона<br>
— 2. ТРЕБОВАНИЯ К РЕЗУЛЬТАТ:<br>
ШК-3:выбор рациональных информационных систем и информ<br>
Упра 1. ЦЕЛИ ОСВОЕНИ<br>
1.1 | Обучение студентов эффективному использованию совр<br>
| технологий для решения прикладных задач профессиона<br>
| технологий для решения прикладных задач профессиона<br>
ПК-3:выбор рациональных информацион  $$\bf 1.\,IICJM\,OCBOEHI\,$   $$\bf 1. \,IICJM\,OCBOEHI\,OCH}^{\bf 1. \,IICJM\,OCBOEH}\,$ <br> $$\bf 2. \,TEEEOBAHHA\,R\,PE3YJIbTAT}\,A TbK-3:\bf{e.b60p\,p\,a\,u\,o\,a\,a\,b\,a\,a\,b\,a\,c\,a\,a\,b\,a\,b\,a\,c\,a\,a\,b\,a\,b\,a\,c\,a\,b\,a\,b\,a\,c\,a\,b\,a\,b\,a\$  $\begin{tabular}{c} \bf 1. IICJM OCBOEHI \\ \bf 1. I[O6y+eenne cry,aetros9\varphi\varphi\text{extransiony acron,sootani o cop} \\ \hline \end{tabular}$   $\begin{tabular}{c} {\bf 1. I[O6y+eenne cry,aetros9\varphi\varphi\text{extransony acron,sootini o cop} \\ \hline \end{tabular}$ 

### В результате освоения дисциплины обучающийся должен:

### Знать;

- функциональные возможности информационных систем, используемых для эффективного управления бизнес процессами; - методологию аналитической деятельности, способы создания аналитических обзоров;

- технологии удаленного взаимодействия, методологию управления жизненным циклом ИТ-инфраструктуры.

### Уметь:

- выбирать информационные системы, позволяющие эффективно управлять бизнес процессами;
- проводить аналитические исследования и создавать отчеты по инновационным процессам;

- применять технологии удаленного взаимодействия для решения профессиональных задач.

### Владеть:

- навыками использования информационных систем для эффективного управления бизнес процессами;
- навыками применения информационных технологий при проведения анализа инноваций;

- программными средствами управления жизненным циклом ИТ-инфраструктуры предприятия.

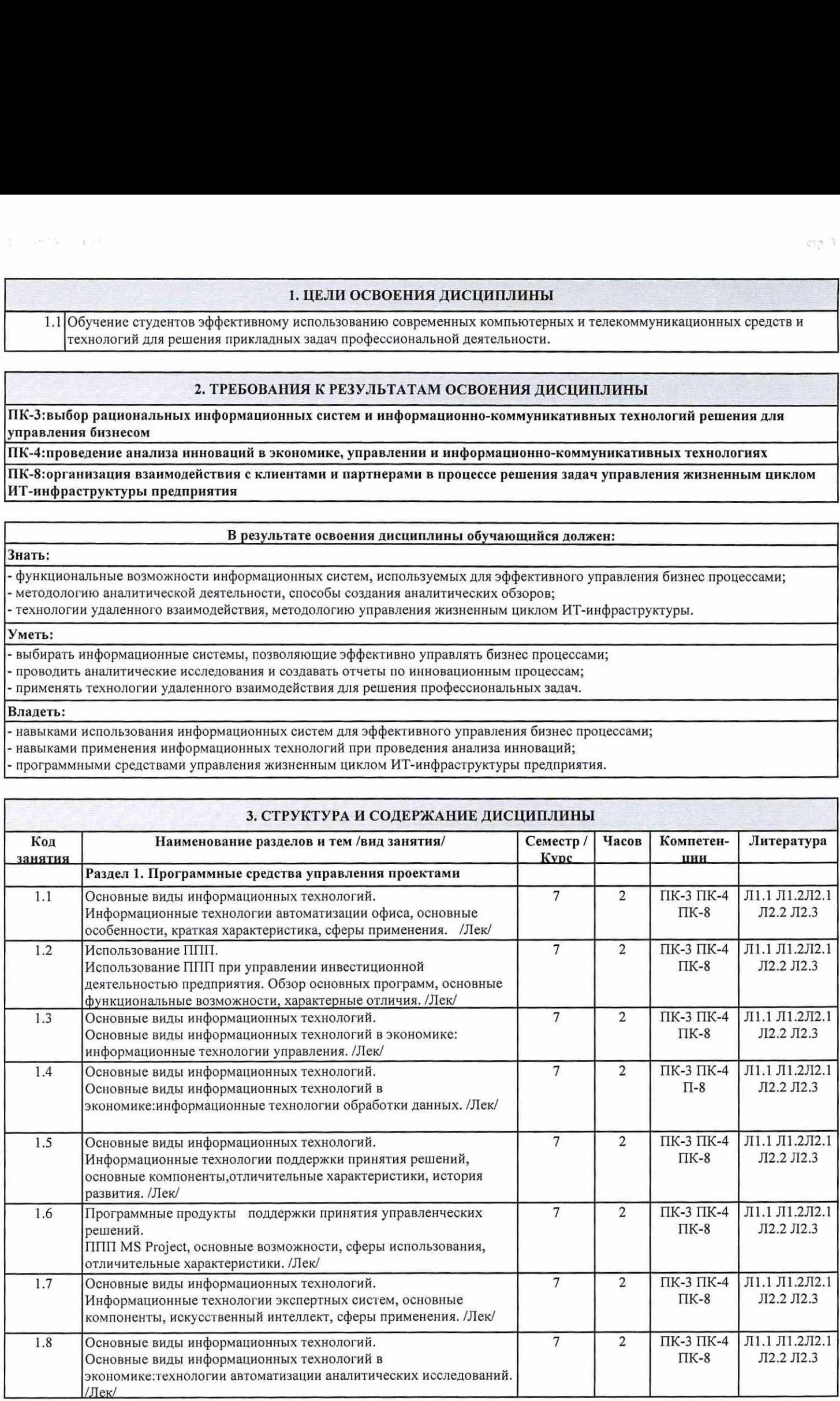

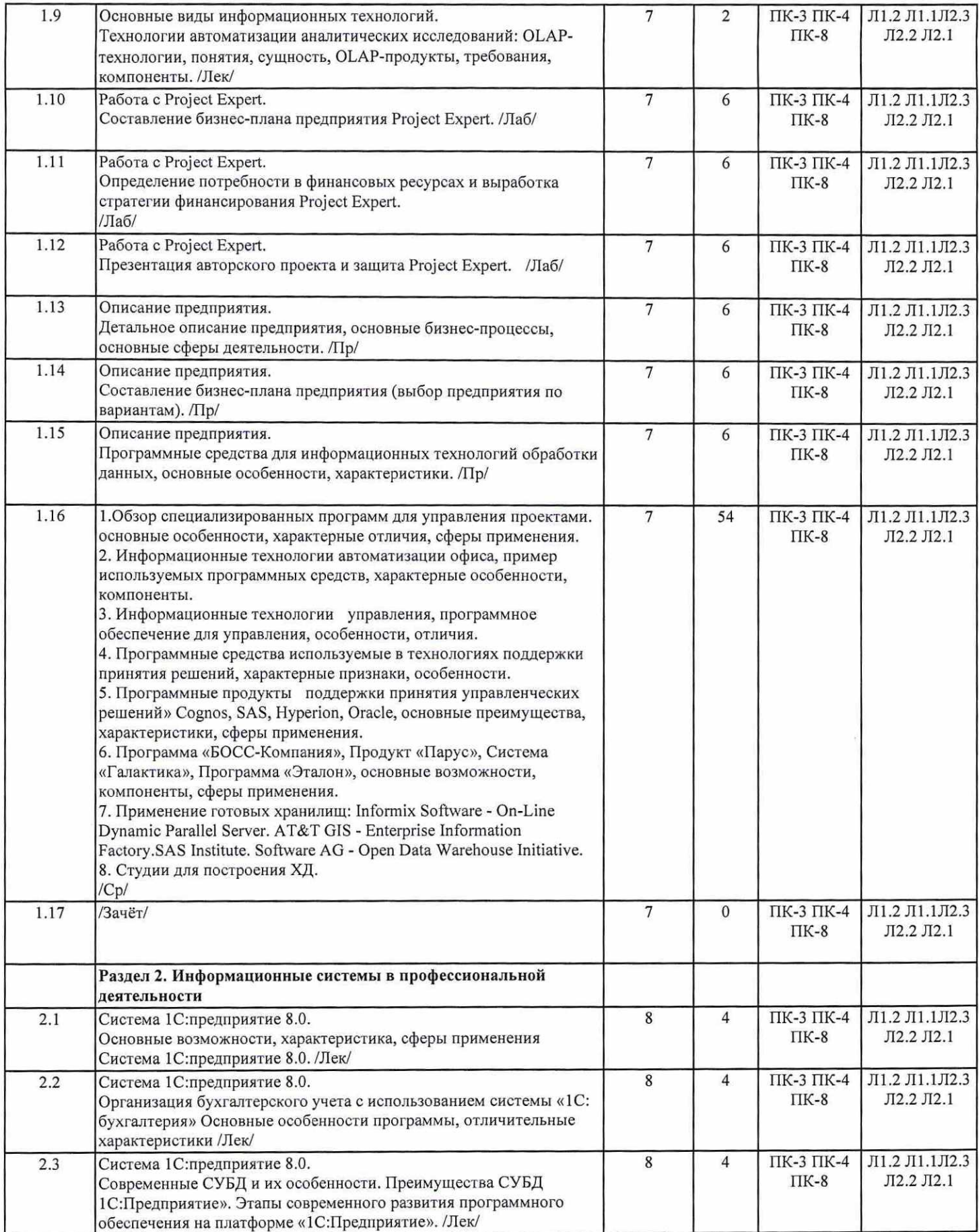

 $\widehat{\mathbf{w}}$ 

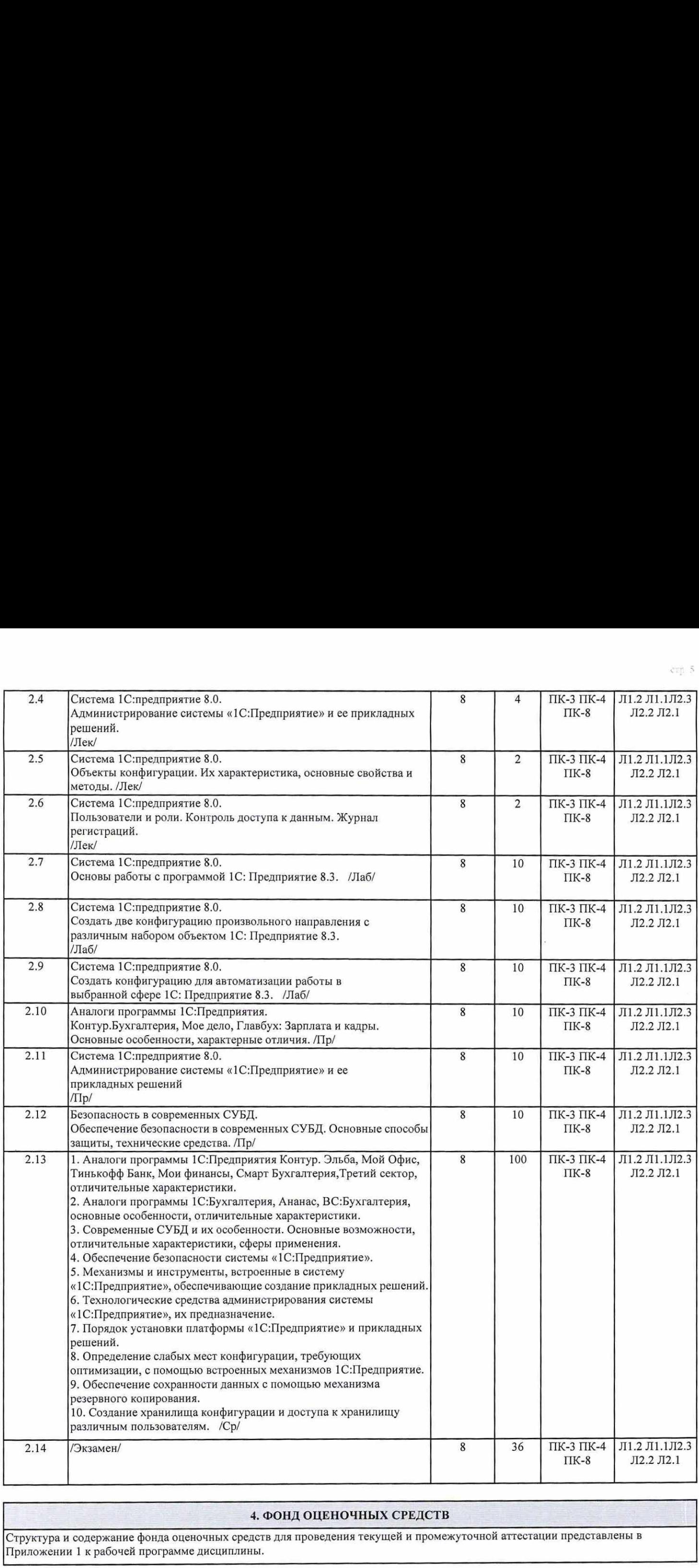

### 4. ФОНД ОЦЕНОЧНЫХ СРЕДСТВ

Структура и содержание фонда оценочных средств для проведения текущей и промежуточной аттестации представлены в Приложении 1 к рабочей программе дисциплины.

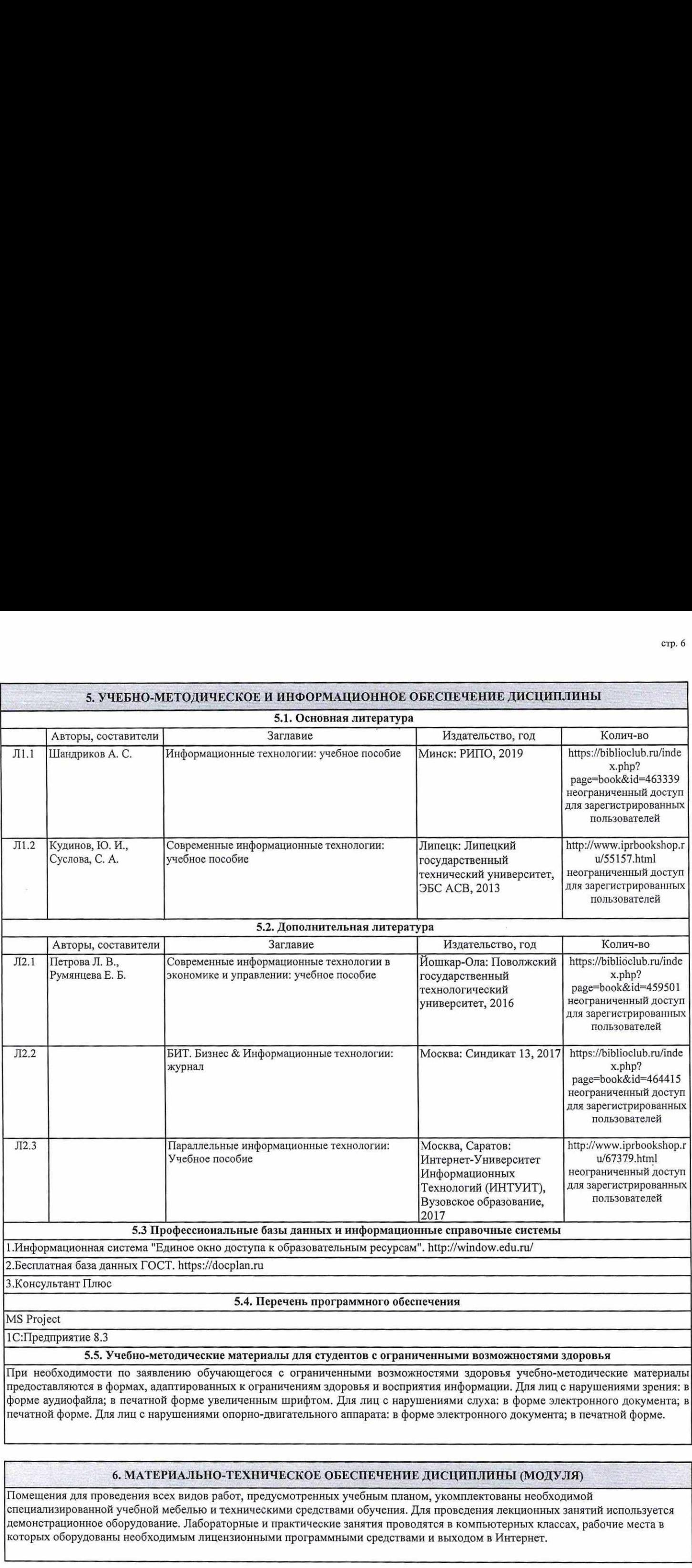

1С:Предприятие 8.3

5.5. Учебно-методические материалы для студентов с ограниченными возможностями здоровья

При необходимости по заявлению обучающегося с ограниченными возможностями здоровья учебно-методические матёриалы предоставляются в формах, адаптированных к ограничениям здоровья и восприятия информации. Для лиц с нарушениями зрения: в форме аудиофайла; в печатной форме увеличенным шрифтом. Для лиц с нарушениями слуха: в форме электронного документа; в печатной форме. Для лиц с нарушениями опорно-двигательного аппарата: в форме электронного документа; в печатной форме.

### 6. МАТЕРИАЛЬНО-ТЕХНИЧЕСКОЕ ОБЕСПЕЧЕНИЕ ДИСЦИПЛИНЫ (МОДУЛЯ)

Помещения для проведения всех видов работ, предусмотренных учебным планом, укомплектованы необходимой специализированной учебной мебелью и техническими средствами обучения. Для проведения лекционных занятий используется демонстрационное оборудование. Лабораторные и практические занятия проводятся в компьютерных классах, рабочие места в которых оборудованы необходимым лицензионными программными средствами и выходом в Интернет.

## 7. МЕТОДИЧЕСКИЕ УКАЗАНИЯ ДЛЯ ОБУЧАЮЩИХСЯ ПО ОСВОЕНИЮ ДИСЦИПЛИНЫ (МОДУЛЯ)

Методические указания по освоению дисциплины представлены в Приложении 2к рабочей программе дисциплины.

### Приложение 1

### ФОНД ОЦЕНОЧНЫХ СРЕДСТВ

1 Описание показателей и критериев оценивания компетенций на различных этапах их формирования, описание шкал оценивания

### 1.1 Показатели и критерии оценивания компетенций:

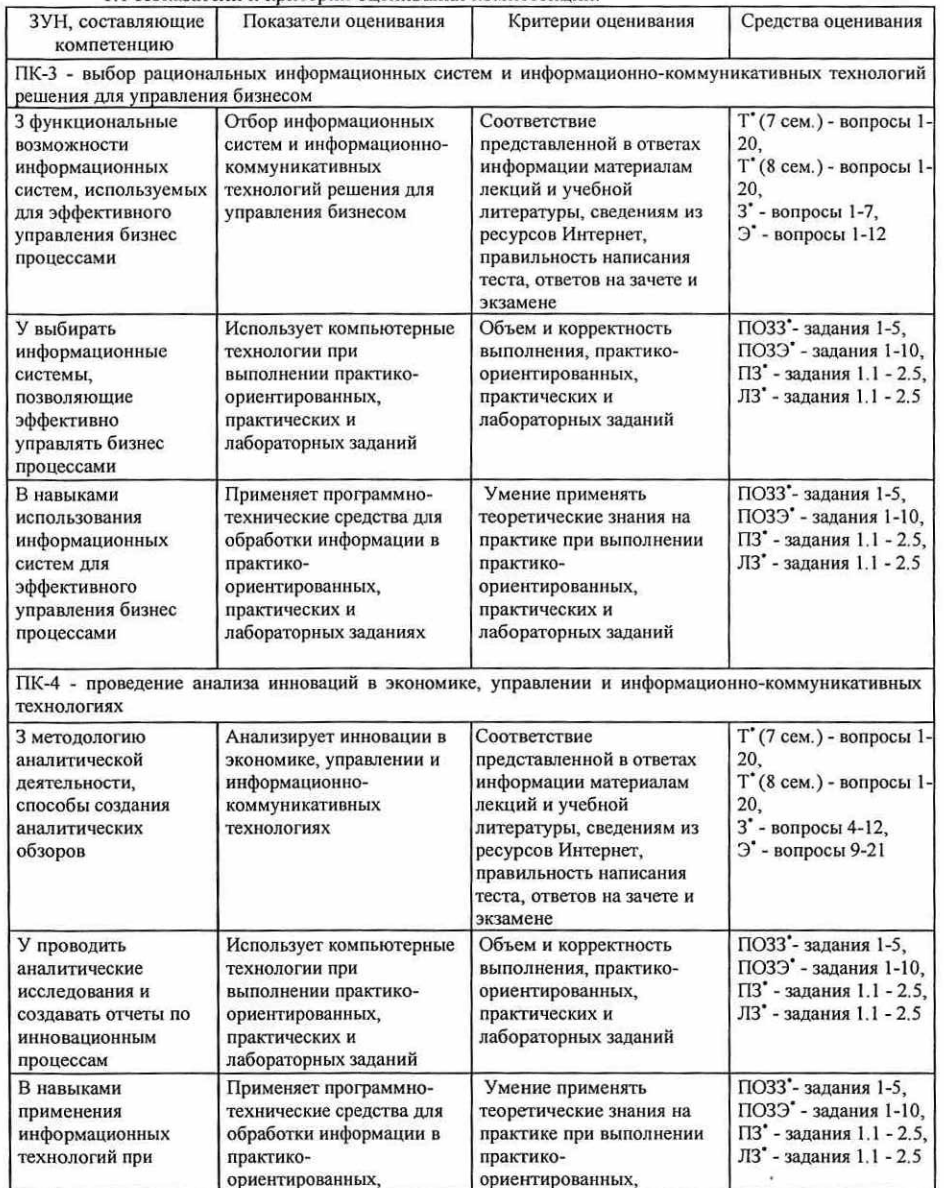

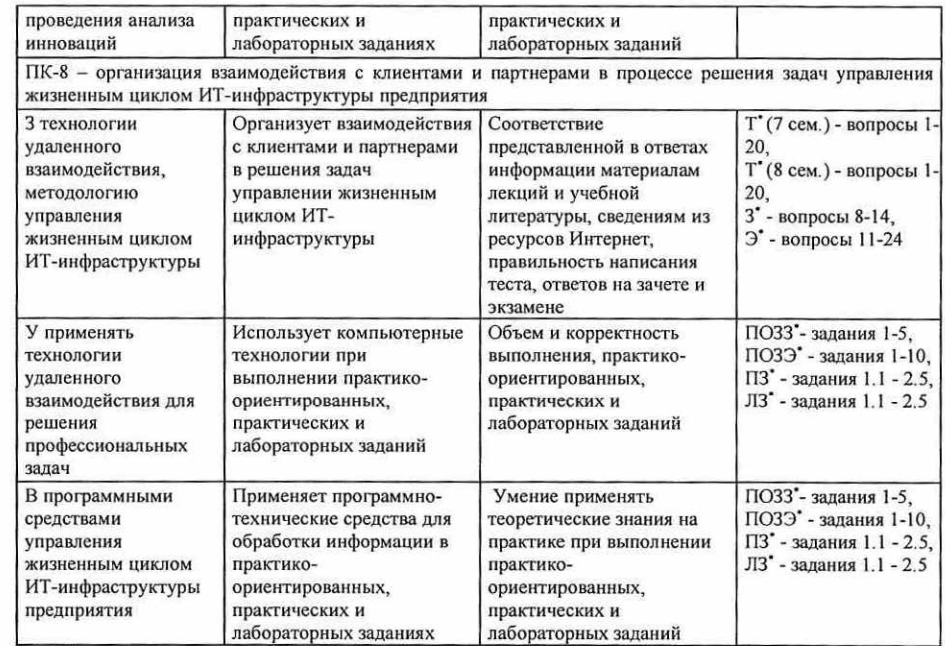

Т'- тест, 3' - вопросы к зачету, Э' - вопросы к экзамену, ПОЗЗ' - практико-ориентированные задания к зачету, ПОЗЭ - практико-ориентированные задания к экзамену, ПЗ - практические задания, ЛЗ лабораторные задания

### 1.2 Шкалы оценивания:

Текущий контроль успеваемости и промежуточная аттестация осуществляется в рамках накопительной балльно-рейтинговой системы в 100-балльной шкале.

### Зачет

50-100 баллов (зачет) 0-49 баллов (незачет)

### Экзамен

84-100 баллов (оценка «отлично») 67-83 баллов (оценка «хорошо») 50-66 баллов (оценка «удовлетворительно») 0-49 баллов (оценка «неудовлетворительно»)

2 Типовые контрольные задания или иные материалы, необходимые для оценки знаний, умений, навыков и (или) опыта деятельности, характеризующих этапы формирования компетенций в процессе освоения образовательной программы

### Вопросы к зачету

### 7 семестр

1. Основные виды информационных технологий: ИТ обработки данных.

- 2. Основные виды информационных технологий: ИТ управления.
- 3. Основные виды ИТ: ИТ автоматизации офиса.

4. Основные виды ИТ: ИТ поддержки принятия решений.

5. Основные виды информационных технологий: ИТ экспертных систем.

- 6. Основные вилы информационных технологий: технологии аналитических исследований.
- 7. OLAP-технологии, их виды классификации.

8. Методология применения OLAP-технологии.

- 9. Основы работы с пакетом MS Project.
- 10. Постановка задачи MS Project, их иерархия.
- 11. Разработка стратегии управления ресурсами в MS Project.
- 12. Оценка стоимости проекта в MS Project.
- 13. Оптимизация сроков и бюджета в MS Project.
- 14. Анализ рисков и управление проектом в MS Project

### Практико-ориентированные задания к зачету

1. Создайте запрос, выводящий информацию по поступлению товаров в определенный филиал, указываемые

пользователем, и в определенные даты, указываемые пользователем.

2. Создайте запрос, выводящий информацию по поступлению определенного товара, указываемые пользователем, в филиалы, и в определенные даты, указываемые пользователем.

3. Создайте запрос, выводящий информацию по продажам определенного товара, указываемого пользователем,

- менеджерами, в период времени, определяемый пользователем.
- 4. Создайте запрос, выводящий информацию по продажам товара определенным менеджером. выбираемым пользователем, в период времени, определяемый пользоватслем.

5. Создайте запрос, выводящий информацию о количестве и объемах продаж товаров менеджерами, в период впемени, определяемый пользователем.

### Критерии оценивания:

• «зачет» (50-100 баллов) выставляется студенту, если изложенный материал фактически верен, наличие глубоких исчерпывающих знаний в объеме пройденной программы грамотное и логически стройное изложение материала при ответе, усвоение основной и знакомство с дополнительной литературой; наличие твердых и достаточно полных знаний, четкое изложение материала, допускаются отдельные логические и стилистические погрешности; изложение ответов с отдельными ошибками, уверенно исправленными после дополнительных вопросов решено практико-ориентированное задание;

• «незачет» (0-49 баллов) выставляется студенту, если ответы не связаны с вопросами, наличие грубых ошибок в ответе, непонимание сущности излагаемого вопроса, неуверенность и неточность ответов на дополнительные и наводящие вопросы.

### **Tect**

### 7 семестр

1. На чем основаны информационные процессы?

- а. появление понятия «информационная культура»
- b. появление компьютерных методов обработки информации

с. появление и развитие компьютеров

- 2. Чем занимаются специалисты в сфере информационных технологий?
- а. разработкой информационных систем и технологий в конкретных областях и выработкой рекомендаций
- b. разработкой методологии создания информационного обеспечения процессов управления объектами на
- с. созданием информационных моделей коммуникаций в различных областях человеческой деятельности
- 3. Принципы программного управления относятся к процессу?
- а выполняется принцип программного управления
- **b.** выполняется принцип однородности памяти
- с. выполняется принцип адресности
- 4. Чем являются приложения под мобильную информационную систему?
- а. программами в стандартном байт-коде для виртуальной машины
- b. программами в нестандартном байт-коде для виртуальной машины
- с. программами в нестандартном бит-коде для виртуальной машины
- 5. В каком случае пользователь может стать суперпользователем?
- а. если войдет в систему под паролем суперпользователя
- **b.** если он обладает правами администратора
- с. если зарегистрируется в системе определенным образом
- 6. Могут ли пользователи других сетей передавать свою информацию через сеть Internet-2?
- а. могут всегда
- **b.** могут при соблюдении правил оплаты
- с. могут при соблюдении правил трафика
- 7. Какие модели используют информационные системы?
- а, иерархическая
- **b.** сетевая
- с. реляционная
- 8. Какие мультимедийные системы используются в управлении?
- а. системы распознавания отдельных слов, команд и вопросов
- **b.** системы разлельной диктовки
- с. системы распознавания связной речи
- 9. На каких панелях работают современные ИТ?
- а. на жидкокристаллических индикаторах
- **b.** плазменные мониторы
- с. электролюминесцентные мониторы
- 10. Каково назначение межсетевых экранов?
- а. устранить перехват пакетов
- **b.** шифровать передаваемую информацию
- с. фильтровать пакеты, передаваемые через маршрутизатор
- 11. На каком уровне деятельности применяется компьютерная технология обработки данных?
- а. программной
- **b.** операционной
- с. алгоритмической
- 12. Что не относится к преимуществам трехуровневой архитектуры клиент-сервер?
- а. обеспечивается доступ с удаленных рабочих мест до прикладного сервера
- b. эффективное использование мощной техники и систем обмена
- с. повышается уровень защиты информации
- 13. Что не относится к форма диалога между пользователем и системой поддержки принятия решений?
- а. запросно-ответный режим
- **b.** режим числового ввода
- с. режим меню
- 14. Что не относится к технологии жизненного шикла электронных денег?
- а, клиент создает на компьютере электронные купюры
- **b.** клиент подписывает электронные купюры цифровой подписью
- с. при покупке клиент посылает купюры продавцу
- 15. В чем недостаток технологии централизованной обработки информации?
- а ограничение возможностей пользователя
- **b.** низкая производительность узлов
- с сложность периферийной адаптации оборудования
- 16. Что позволяет Grid технология?
- а. объединить свободные мощности в единую вычислительную среду
- b. объединить свободные мощности в локальную вычислительную среду
- с.объединить свободные мощности организации в вычислительную среду
- 17. Что не относится к преимуществам RAID технологии по беспроблемной масштабируемости?

Инструкция по выполнению: обучающемуся необходимо выбрать один правильный ответ из

• 31-40 баллов выставляется студенту, если получены правильные ответы на 86-100% вопросов теста;

Практические задания

7 семестр

• 21-30 баллов выставляется студенту, если получены правильные ответы на 71-85% вопросов;

• 1-20 балла выставляется студенту, если получены правильные ответы на 50-70% вопросов;

- а возможность наращивания числа жёстких дисков и объёма кэш-памяти
- **b.** аппаратной модернизации существующей системы хранения данных
- с. бесперебойной обработки входящих информационных потоков
- 18. Что не относится к категориям документации электронного офиса?
- а общесистемная
- **b.** специализированная
- с. нормативно-справочная
- 19. Из каких модулей состоят программы бизнес-планов?
- а. текстового и расчетного
- **b.** текстового и контрольного

**b.** сегментация клиентов

Критерии оценивания:

предложенных.

- с. текстового и анализирующего
- 20. Для чего не используют бизнес-приложения Data Mining в банковском деле?
- а выявление мошенничества с кредитными карточками

Максимальная сумма баллов по тесту: 40 баллов

Тематика практических заданий по разделам

Раздел 1. «Программные средства управления проектами»

с. прогнозирование изменений клиентуры

Практическое задание 1.1. «Детальное описание предприятия». Подготовка отчета по описанию инфраструктуры выбранного предприятия, с указанием всех структурных компонентов. Практическое задание 1.2. «Основные бизнес-процессы». Подготовка отчета по описанию существующих бизнес-процессов в выбранном предприятии, с указанием их детализации. Практическое задание 1.3. «Основные сферы деятельности». Подготовка отчета по описанию основных сфер деятельности выбранного предприятия, с указанием контрагентов. Практическое задание 1.4. «Составление бизнес-плана предприятия». Разработка бизнес-плана

предприятия с указанием сферы деятельности, сроках, продукции, ресурсах, кадровом потенциале, расходов и плана дохода.

Практическое задание 1.5. «Выбор программных средства». Обоснование критериев выбора ПС обработки данных. Описание основных характеристики предлагаемы ПС.

### Критерии оценивания:

® 5-6 баллов выставляется студенту, если все задания, предусмотренное практическим заданием, выполнены на компьютере, и студент может объяснить их выполнение;

● 3-4 балла выставляется студенту, если все задания, предусмотренное практическим заданием, выполнены на<br>компьютере, и студент затрудняется объяснить их выполнение;

• 1-2 балла выставляется студенту, если не все задания, предусмотренное практическим заданием, выполнены на компьютере, и студент затрудняется объяснить их выполнение;

® 0 баллов выставляется студенту, если задание, предусмотренное практическим заданием, не выполнено на компьютере.

Максимальная сумма баллов за практические задания: 30 баллов (5 практических по 6 баллов)

### Лабораторные задания

7 семестр

Тематика лабораторных заданий по разделам

### Раздел 1. «Программные средства управления проектами»

Лабораторное задание 1.1. «Составление бизнес-плана предприятия». Актуализация основных умений работы с интерфейсом MS Project. Разработка листа Задач.

Лабораторное задание 1.2. «Определение потребности в ресурсах». Разработка листа ресурсов с указанием количественных показателей в материальных и человеческих ресурсов MS Project. Лабораторное задание 1.3. «Определение финансовых затрат». Разработка листа ресурсов с указанием финансовых показателей и планируемых затрат на различные ресурсы MS Project. Лабораторное задание 1.4. «Календарный план проекта». Разработка календарного графика реализации проекта с указанием рабочих, выходных и праздничных дней MS Project. Лабораторное задание 1.5. «Презентация авторского проекта». Подготовка и защита авторского проекта бизнес-плана по выбранному предприятию MS Project.

Критерии оценивания:<br>• 5-6 баллов выставляется студенту, если все задания, предусмотренное лабораторным заданием,<br>выполнены на компьютере, и студент может объяснить их выполнение;

\* 3-4 балла выставляется студенту, если все задания, предусмотренное лабораторным заданием, выполнены на компьютере, и студент затрудняется объяснить их выполнение;

® |-2 балла выставляется студенту, если не все задания, предусмотренное лабораторным заданием,

выполнены на компьютере, и студент затрудняется объяснить их выполнение;<br>• 0 баллов выставляется студенту, если задание, предусмотренное лабораторным заданием, не<br>выполнено на компьютере.

Максимальная сумма баллов за лабораторные задания: 30 баллов (5 лабораторных по 6 баллов)

### Вопросы к экзамену

### 8 семестр

- Основные возможности наиболее известных аналитических систем.
- 
- Порядок установки платформы «1С:Предприятие» и прикладных решений.
- 1. Основные возможности наиболее известных аналитических систем.<br>2. Технологические средства администрирования системы «1С:Предприятие».<br>3. Порядок установки платформы «1С:Предприятие» и прикладных решений.<br>4. Порядок фор Порядок обновления платформы «1С:Предприятие» и прикладных решений.
	- Порядок формирования списка пользователей и настройка прав их доступа.
	- Порядок сравнения и объединения конфигураций.

- 8. Особенности мониторинга действий пользователей в системе «1С:Предприятие».
- 9. Конфигурирование системы «1С:Предприятие». Основные понятия конфигурирования.
- 10. Механизмы и инструменты, встроенные в систему «1С:Предприятие».
- 1]. Метаданные и инструменты для их редактирования.
- 12. Способы создания основных объектов конфигурации.
- 13. Форма объекта конфигурации. Ее структура, назначение составных элементов.
- 14. Порядок работы разработчика прикладных решений в режиме «Отладчик».
- 15. Программные модули системы «1С:Предприятие».
- 16. Глобальный и локальный контексты программных модулей.
- 17. Встроенный язык системы «1С:Предприятие». Назначение встроенного языка.
- 18. Объектные и необъектные данные.
- 19. Типы данных встроенного языка системы «1С:Предприятие».
- 20. Базовые и агрегатные типы данных. Атрибуты и методы агрегатных типов данных.
- 21. Управляющие операторы встроенного языка системы «1С:Предприятие».
- 22. Процедуры встроенного языка системы «1С:Предприятие».
- 23. Функции встроенного языка системы «1С:Предприятие».
- 24. Локальный и глобальный контекст процедур и функций.

### Практико-ориентированные задания к экзамену

1. Создайте запрос, выводящий информацию по поступлению товаров в определенный филиал, указываемые пользователем, и в определенные даты, указываемые пользователем.

2. Создайте запрос, выводящий информацию по поступлению определенного товара, указываемые пользователем, в филиалы

3. Создайте запрос, выводящий информацию по продажам определенного товара, указываемого пользователем, менеджерами, в период времени, определяемый пользователем,

4. Создайте запрос, выводящий информацию по продажам товара определенным менеджером, выбираемым пользователем, в период времени, определяемый пользователем.

5. Создайте запрос, выводящий информацию о количестве и объемах продаж товаров менеджерами, в период<br>времени, определяемый пользователем.

6. Создайте запрос, выводящий информацию о количестве и объемах продаж товаров по филиалам, в период<br>времени, определяемый пользователем.

7. Создайте запрос, выводящий информацию о количестве и объемах закупки товаров в период времени, определяемый пользователем.

8. Создайте запрос, выводящий информацию по количеству и датам поступления определенного товара. выбираемого пользователем, в филиалы в период времени, определяемый пользователем.

9. Создайте запрос, выводящий информацию по количеству и датам поступления товара в определенный филиал, выбираемый пользователем, в период времени, определяемый пользователем.

10. Создайте запрос, выводящий информацию о датах и объемах продаж товаров по филиалам, в период времени, определяемый пользователем.

### Критерии оценивания:

® Оценка «отлично» (84-100 баллов) выставляется, если изложенный материал фактически верен, наличие глубоких исчерпывающих знаний в объеме пройденной программы дисциплины в соответствии с поставленными программой<br>курса целями и задачами обучения; правильные, уверенные действия по применению полученных знаний на<br>практике, грамотн

• Оценка «хорошо» (67-83 баллов) выставляется, если - наличие твердых и достаточно полных знаний в объеме<br>пройденной программы дисциплины в соответствии с целями обучения, правильные действия по применению<br>знаний на практ решено практико-ориентированное

• Оценка «удовлетворительно» (50-66 баллов) выставляется если - наличие твердых знаний в объеме пройденного<br>курса в соответствии с целями обучения, изложение ответов с отдельными ошибками, уверенно исправленными<br>после доп

• Оценка «неудовлетворительно» (0-49 баллов) выставляется, если - ответы не связаны с вопросами, наличие грубых<br>ошибок в ответе, непонимание сущности излагаемого вопроса, неумение применять знания на практике,<br>неувереннос

### Тест 8 семестр

1. Что такое информационное общество?

а. общество, в котором большинство работающих занято производством, хранением и реализацией информации

- b. общество, в котором большинство работающих занято компьютерным производство
- с. общество, в котором большинство работающих занято программированием
- d. общество, в котором большинство работающих занято производством различных программных продуктов
- 2. Технология разработки, отладки и внедрения программного обеспечения называется
- а алгоритмизацией
- **b.** программированием
- с. программотехникой
- 3. Какой технологический стандарт Microsoft позволяет создавать приложения?
- a. OLE
- b. ODBC
- c. MAPI
- 4. На каком ядре основана iOS?
- a. LINUX
- b. XSENOS
- c. APK
- 5. Чем регулируются права доступа к файлу?
- а. администрированием прав пользователя
- **b.** установкой специальных битов разрешения доступа
- с. установкой специальных байтов разрешения доступа
- 6. Чем определяется сеансовый уровень сетевой модели Internet?
- а. клиентскими программами
- **b.** клиентскими сервисами
- с. соответствующими правами доступа
- 7. Что не относится к моделям данных?
- а. иерархическая
- **b** ceresas
- с. позиционная
- 8. Что не относится к системе речевого ввода, подразделяемым по характеру распознаваемой речи?
- а. распознавание отдельных слов, команд и вопросов
- **b.** распознавание фраз и словосочетаний
- с. распознавание предложений и связной речи
- 9. Что обеспечивает приведение речевого сигнала к наиболее качественному виду?
- а. препроцессор
- **b.** экстрактора
- с. компаратор
- 10. Для чего используется шифрование сетевого трафика?
- а. шифровать передаваемую информацию
- **b.** фильтровать пакеты, передаваемые через маршрутизатор
- с. устранить навязывание пакетов
- 11. Что не относится к классификации КТ по видам обрабатываемой информации?
- а. техническая
- **b.** информационная
- с. справочная
- 12. Для чего создание grid-среды не предусматривает распределение вычислительных ресурсов?
- а. повышения эффективности клиент-серверной архитектуры
- **b.** раздробления решения пользовательских залач
- с. контроля права пользователей на доступ к ресурсам
- 13. Что не относится к отчетам информационных технологий управления?
- а, регулярные
- **b.** прогнозирующие
- с. суммирующих
- 14. Что не относится к составляющим электронного бизнеса?
- а. распределение складских запасов посредством Internet
- b. маркетинг посредством Internet
- с. поставка посредством Internet
- 15. За счет чего обеспечивается высокая доступность данных?
- а. современной целостной архитектурой компонентов
- **b.** современной системой непрерывной работы компонентов
- с. продуманными функциями сохранения целостности данных
- 16. Что не относится к критериям обеспечения масштабируемости средств электронного офиса?
- а, архитектура компьютера
- **b.** надежность компьютера
- с. конструкция компьютера
- 17. Что не относится к обеспечению АРМ?
- а. лингвистическое
- **b.** методическое
- с. технологическое
- 18. Что включает концепция внедрении компьютерной технологии структуру организации?
- а. приспособление к организационной структуре, модернизация методов работы
- b. приспособление к организационной структуре, модернизация оборудования
- с. приспособление к организационной структуре, модернизация персонала
- 19. Что такое технология хранения информации?
- а. комплексное решение по организации надежного хранения и предоставления
- b. предоставления гарантированного доступа к информационным ресурсам
- с. комплекс средств и продуктов доступа к информационным ресурсам
- 20. Для чего предназначена автоматизированная система «DataMiner»?
- а. сегментация клиентов
- **b.** классификация расходов клиентов
- с. унификации ответов

Инструкция по выполнению: обучающемуся необходимо выбрать один правильный ответ из предложенных.

### Критерии оценивания:

- 31-40 баллов выставляется студенту, если получены правильные ответы на 86-100% вопросов теста;
- 21-30 баллов выставляется студенту, если получены правильные ответы на 71-85% вопросов:
- 1-20 балла выставляется студенту, если получены правильные ответы на 50-70% вопросов; Максимальная сумма баллов по тесту: 40 баллов

### Практические задания

8 семестр

### Тематика практических заданий по разделам

Раздел 2. «Информационные системы в профессиональной деятельности» Практическое задание 2.1. «Платформа 1С: Предприятие». Назначение, версии, разновидности

функционала, веб и бокс версии. Критерии выбора версии платформы.

Практическое задание 2.2. «Аналоги программы 1С: Предприятия». Существующие аналоги программы 1С: Предприятия - Контур. Бухгалтерия, Мое дело, Главбух. Конкурентные достоинства аналогов. Преимущества и недостатки данных аналогов.

Практическое задание 2.3. «Администрирование 1С: Предприятия». Основные компоненты платформы 1С: Предприятия, Способы и средства администрирования базовых компонентов и прикладных решений.

Практическое задание 2.4. «Обеспечение безопасности в современных СУБД». Методы и средства обеспечения безопасности и защиты данных на уровне разработчика платформы 1С:Предприятия.

Практическое задание 2.5. «Основные способы защиты, технические средства». Способы защиты информации на пользовательском уровне, цифровые и технические средства информационной безопасность.

### Критерии оценивания:

Предприятие 8.3.

• 5-6 баллов выставляется студенту, если все задания, предусмотренное практическим заданием. выполнены на компьютере, и студент может объяснить их выполнение:

• 3-4 балла выставляется студенту, если все задания, предусмотренное практическим заданием, выполнены на компьютере, и студент затрудняется объяснить их выполнение:

Тематика лабораторных работ по разделам

интерфейсом платформы 1С: Предприятие 8.3.

• 1-2 балла выставляется студенту, если не все задания, предусмотренное практическим заданием, выполнены на компьютере, и студент затрудняется объяснить их выполнение;

• 0 баллов выставляется студенту, если задание, предусмотренное практическим заданием, не выполнено на компьютере.

Лабораторные задания

Лабораторное задание 2.1. «Платформа 1С: Предприятие 8.3». Компоненты и основы работы с

конфигурации малого предприятия по заданным параметрам и компонентам ресурсов на платформе 1С:

Лабораторное задание 2.2. «Создание конфигурации по заданной структуре». Разработка

8 семестр

Максимальная сумма баллов за практические задания: 30 баллов (5 практических по 6 баллов)

Раздел 2. «Информационные системы в профессиональной деятельности»

Лабораторное задание 2.3. «Создание произвольной конфигурации». Разработка конфигурации малого предприятия произвольного направления со свободными параметрам и компонентам ресурсов на платформе 1С: Предприятие 8.3.

Лабораторное задание 2.4. «Комбинирование конфигураций» Координация взаимодействия<br>объектов разработанных конфигураций на двух предыдущих лабораторных заданиях на базе платформы 1С: Предприятие 8.3.

Лабораторное задание 2.5. «Создать конфигурацию для автоматизации работы». Применение<br>возможностей автоматизации бизнес-процессов в произвольной конфигурации на базе платформы 1С:<br>Предприятие 8.3.

### Критерии оценивания:

\* 5-6 баллов выставляется студенту, если все задания, предусмотренное лабораторным заданием, выполнены на компьютере, и студент может объяснить их выполнение;

\* 3-4 балла выставляется студенту, если все задания, предусмотренное лабораторным заданием, выполнены на компьютере, и студент затрудняется объяснить их выполнение;

• 1-2 балла выставляется студенту, если не все задания, предусмотренное лабораторным заданием, выполнены на компьютере, и студент затрудняется объяснить их выполнение;

\* 0 баллов выставляется студенту, если задание, предусмотренное лабораторным заданием, не выполнено на компьютере.

Максимальная сумма баллов за лабораторные задания: 30 баллов (5 лабораторных по 6 баллов)

3 Методические материалы, определяющие процедуры оценивания знаний, умений навыков и (или) опыта деятельности, характеризующих этапы формирования компетенций

Процедуры оценивания включают в себя текущий контроль и промежуточную аттестацию.

Текущий контроль успеваемости проводится с использованием оценочных средств, представленных в п. 2 данного приложения. Результаты текущего контроля доводятся до сведения студентов до промежуточной аттестации.

Промежуточная аттестация проводится в форме зачета (7 семестр) и экзамена (8 семестр).

Зачет проводится по окончанию теоретического обучения до начала экзаменационной сессии.

Экзамен проводится по расписанию промежуточной аттестации в письменном виде.<br>Количество вопросов в экзаменационном задании - 3. Проверка ответов и объявление<br>результатов производится в день экзамена. Результаты аттестации

 $\sim$ 

### МЕТОДИЧЕСКИЕ УКАЗАНИЯ ПО ОСВОЕНИЮ ДИСЦИПЛИНЫ

Учебным планом предусмотрены следующие виды занятий:

- лекции;

- практические занятия;

- лабораторные занятия.

В ходе лекционных занятий рассматриваются основные методы сбора, хранения, обработки и оценки информации, даются рекомендации для самостоятельной работы и подготовке к лабораторным и практическим занятиям.

В ходе лабораторных и практических занятий углубляются и закрепляются знания студентов по ряду рассмотренных на лекциях вопросов, развиваются умения по получению, хранению, переработки информации и работы с компьютером как со средством управления информацией.

При подготовке к лабораторным и практическим занятиям каждый студент должен:

— изучить рекомендованную учебную литературу;

— изучить конспекты лекций;

— подготовить ответы на все вопросы по изучаемой теме.

В процессе подготовки к лабораторным и практическим занятиям студенты могут воспользоваться консультациями преподавателя.

Вопросы, не рассмотренные на лекциях, лабораторных и практических занятиях, должны быть изучены студентами в ходе самостоятельной работы. Контроль самостоятельной работы студентов над учебной программой курса осуществляется посредством тестирования. В ходе самостоятельной работы каждый студент обязан прочитать основную и по возможности дополнительную литературу по изучаемой теме, дополнить конспекты лекций недостающим материалом, выписками из рекомендованных первоисточников. Выделить непонятные термины, найти их значение в энциклопедических словарях.

Студент должен готовиться к предстоящему лабораторному и практическому занятию по всем, обозначенным в рабочей программе дисциплины вопросам.

Для подготовки к занятиям, текущему контролю и промежуточной аттестации студенты могут воспользоваться электронно-библиотечными системами. Также обучающиеся могут взять на дом необходимую литературу на абонементе университетской библиотеки или воспользоваться читальными залами.